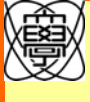

## **Image Region Entropy: A Measure of "Visualness" of Web Images Associated with One Concept**

# **C-07 C-07 Univ.** of Electro-Communications, JAPAN / Univ. of Arizona, USA

È,

## 1. Objective

#### **Select "words" for image-annotation** automatically

We have a lot of words, but not all words are appropriate for image-annotation. We should use "visual" words. *"Visual" : being associated with visual properties of images*

#### **Measure "visualness" of word concepts**

We propose a new measure: **"image region entropy"**. Based on it, we can select words for image-annotation.

## 2. Motivation

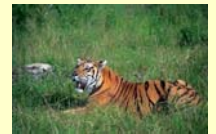

**tiger feline cat mammal animal wildlifegrass forest**

*Corel ID 108041*

*Corel keywords [Corel image gallery 1,000,000]*

- "Mammal" is categorized based on the way of their birth, not based on their appearance.
- "Animal" is too broad. There are many kinds of animals.

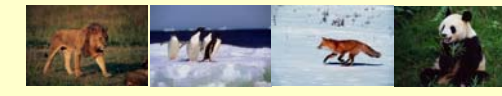

• "Mammal" and "animal" should be inferred from "tiger" rather than be recognized from images directly.

Some words are not appropriate for image recognition. Words related to "visual properties" are suitable for that. **We need to find "visual" words** for image-annotation**.**

## 3. Image region entropy

- Measure "visualness" of word concepts
- Represent the property of the distribution of image features
- Biased / uneven: *having "visualness"* **low entropy**
- Random/uniform:*not having "visualness"* **high entropy**

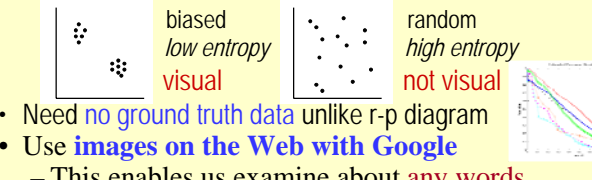

- This enables us examine about any words
- To make "entropy" meaningful, pick up only "X" regions, excluding backgrounds with a probabilistic method.

## 4. Method

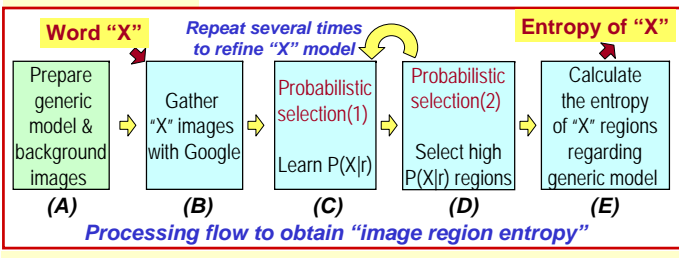

#### **A. Prepare the generic model and negative images**

- To get generic distribution of region features,
	- Collect a lot of images from the Web randomly.
	- Segment all the collected images and extract region features
	- Model generic distribution of region features with GMM using EM **generic base model**
- • Use these images also as negative sample images (background images) for selecting "X" regions

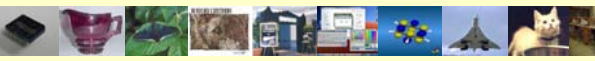

*Random Web images for building the generic model* 

- **B. Gather Web images associated with a given keyword "X" with Google Image Search**
- Segment all the images and extract region features.
- **C. Use EM to learn which regions should be associated with the concept "X".** (Learn P(X|r))
- **D. Select regions with high P(X|r) as "X" regions**
- Base on the modified image-annotation-model [ICCV 01]
- **E. Calculate the entropy of "X" regions regarding**  ${\bf the}$  generic model.  $E(X) = \sum\limits_{i=1}^N - P(X \mid c_j) \log_2 P(X \mid c_j)$

**Entropy** : **how much the distribution of region features is biased compared to the generic distribution of region features**

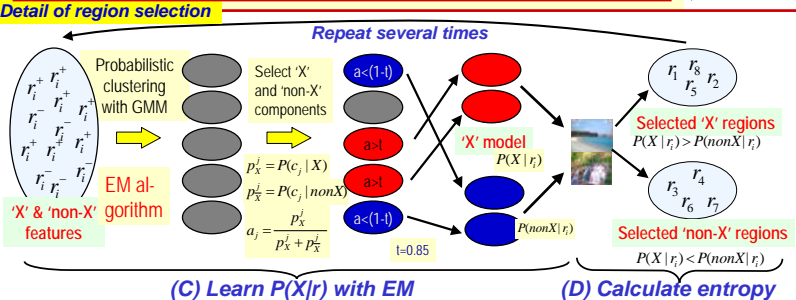

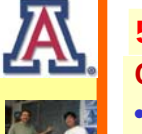

•

## **Case study: Finding "visual" adjectives** 5. Experiments

- • Collect 250 images per word for 150 adjectives selected from frequently words of keywords of Hemera image database
	- Color adj.: purple, black, red, blue, white, pink,..
	- Emotional adj.: sad, happy, scary, romantic,…
	- Physical adj.: heavy, light, solid, sharp, old, electric, oval,…
	- Many other kinds of adj.: floral, international, safe, digital,….
- •Segmentation by JSEG
- Region features: color (avg. RGB), texture (Gaussian filter), shape
- • Our model detects regions related to the concepts of the given word **with no prior knowledge**

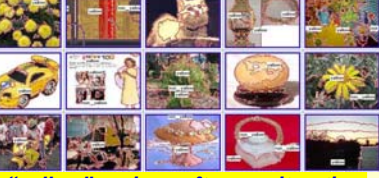

### • **Results for 150 adjectives**

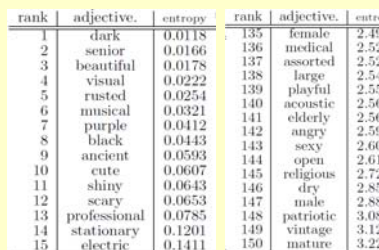

#### **Results of color adj.**

- •Color adjectives which are expected to be "visual " are rankedin the relatively upper ranking.
- "Scary" images have black no-textured regions

#### **"visual" word**

- "Famous" images have no prominent tendency.
	- **"non-visual" word**

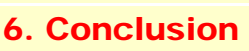

- Proposed "image region entropy" to measure
- "visualness" of words, and applied it to150 adjectives.
- For future work, we will improve and apply it to nouns.
- Incorporate "visual" adjectives with our
- image-annotation models in addition to nouns.
- Select "visual" words from all nouns and build
- "generic image corpus" by the Web image-gathering.

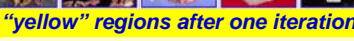

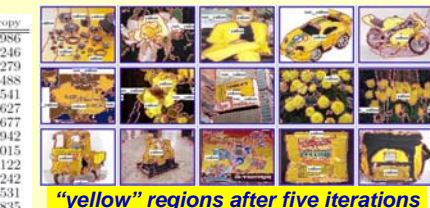

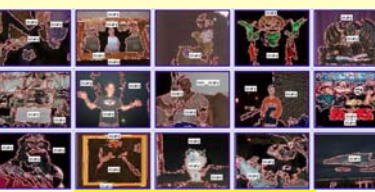

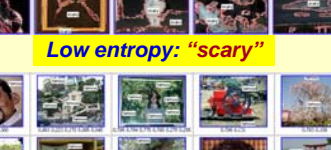

*High entropy: "famous"*

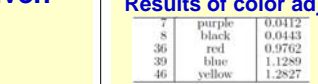